# IDLE AIR CONTROL VALVE (IACV)

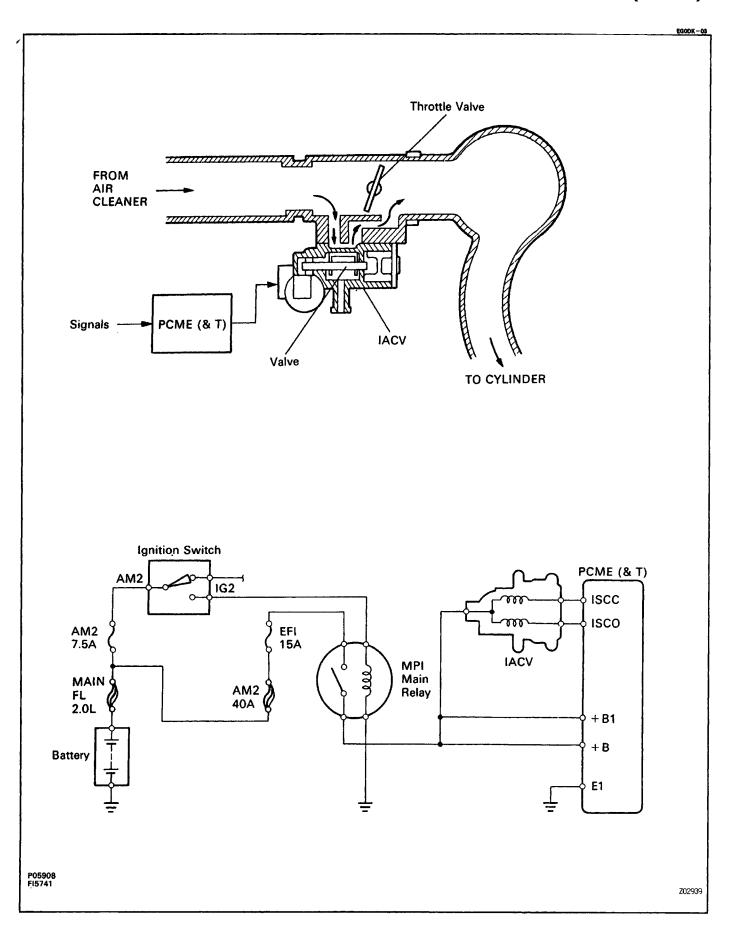

EGODL -- 03

### **ON-VEHICLE INSPECTION**

### 1. INSPECT IACV OPERATION

- (a) Initial conditions:
  - Engine at normal operating temperature
  - Idle speed set correctly
  - Transmission in neutral position

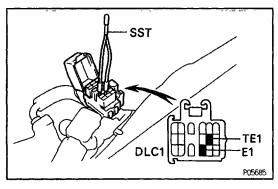

- (b) Using SST, connect terminals TE1 and E1 of the data link connector 1.
  SST 09843–18020
- (c) After engine rpm are kept at 900 1,300 rpm for 5 seconds, check that they return to idle speed.If the rpm operation is not as specified, check the IACV, wiring and PCME (& T).

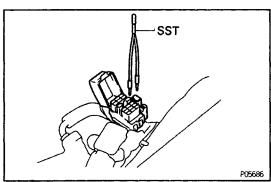

(d) Remove the SST form the data link connector 1. SST 09843–18020

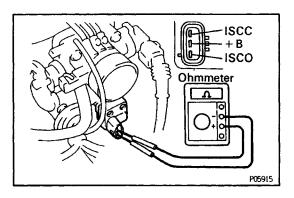

#### 2. INSPECT IACV RESISTANCE

- (a) Disconnect the IACV connector.
- (b) Using an ohmmeter, measure the resistance between terminal +B and other terminals (ISCC, ISCO).

### Resistance:

19.3-22-30

If resistance is not as specified, replace the IACV.

(c) Reconnect the IACV connector.

80118 - 01

# COMPONENTS FOR REMOVAL AND INSTALLATION

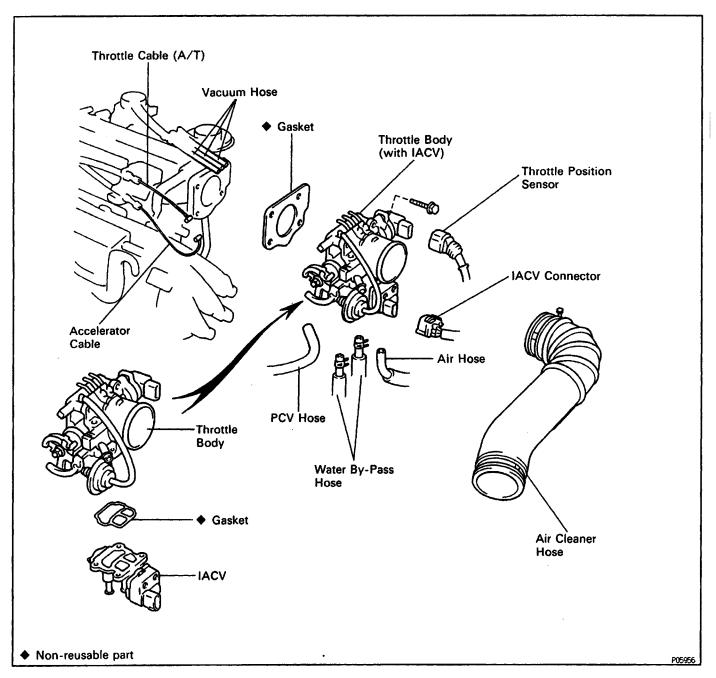

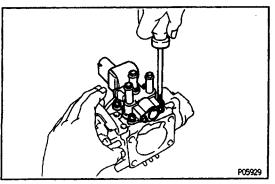

## **IACV REMOVAL**

(See Components for Removal and Installation)

- 1. REMOVE THROTTLE BODY (See Throttle Body Removal)
- 2. REMOVE IACV

Remove the four screws, IACV and gasket.

EG138-01

EGODN -- 03

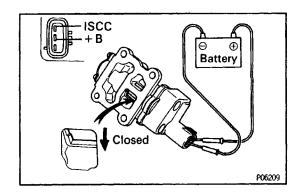

### **IACV INSPECTION**

### **INSPECT IACV OPERATION**

(a) Connect the position (+) lead from the battery to terminal +B and negative (-) lead to terminal ISCC, and check that the valve is closed.

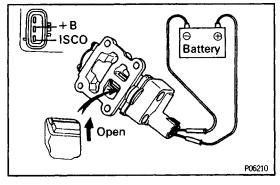

(b) Connect the positive (+) lead from the battery to terminal +B and negative (-) lead to terminal ISCO, and check that the valve is open.If operation is not as specified, replace the IACV.

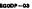

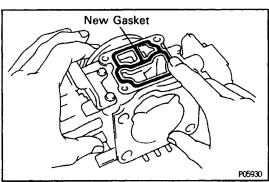

### **IACV INSTALLATION**

(See Components for Removal and Installation)

1. INSTALL IACV

(a) Place a new gasket on the throttle body.

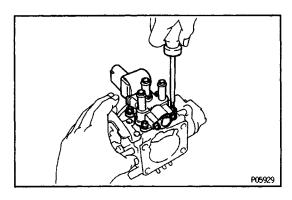

(b) Install the IACV with the four screws.

2. INSTALL THROTTLE BODY (See Throttle Body Installation)